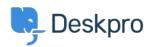

Base de Conhecimentos > Deskpro Legacy > I'm having trouble with knowledgebase articles not loading

## I'm having trouble with knowledgebase articles not loading

Ben Henley - 2023-05-25 - Comentários (0) - Deskpro Legacy

## **Question:**

I'm working with Knowledgebase articles. Sometimes I find that when I open a Knowledgebase article, only the beginning of the article is displayed. A 'loading' symbol is displayed but the rest of the article never loads:

| ONS   | PROPERTIES       | COMMENTS (0)    | REVISIONS   |
|-------|------------------|-----------------|-------------|
| JNS   | PHOPERTIES       | COMMENTS (U)    | REVISIONS   |
|       |                  |                 |             |
|       |                  |                 |             |
| RO    |                  | ***             |             |
| t Des | kPRO is to use   | our DeskPRO Cl  | oud hosted  |
| 30 s  | seconds to try o | out DeskPRO (no | credit card |
|       |                  |                 |             |

How can I fix this?

## **Answer:**

This problem can happen when you have a lot of tabs open containing Knowledgebase articles and/or news posts. Close other tabs and then reload the article you want to edit.